#### **ЮЖНО-УРАЛЬСКИЙ ГОСУДАРСТВЕННЫЙ УНИВЕРСИТЕТ**

УТВЕРЖДАЮ: Декан факультета Филиал г. Миасс Электротехнический Электронный документ, подписанный ПЭП, хранится в системе электронного документооборота Южно-Уральского государственного университета СВЕДЕНИЯ О ВЛАДЕЛЬЦЕ ПЭП Кому выдан: Войнов И. В. Пользователь: voinoviv

И. В. Войнов

Дата подписания: 03.02.2022

#### **РАБОЧАЯ ПРОГРАММА**

**дисциплины** ФД.02 Автоматизация схемотехнического проектирования **для направления** 27.03.04 Управление в технических системах **уровень** Бакалавриат **форма обучения** очная **кафедра-разработчик** Автоматика

Рабочая программа составлена в соответствии с ФГОС ВО по направлению подготовки 27.03.04 Управление в технических системах, утверждённым приказом Минобрнауки от 31.07.2020 № 871

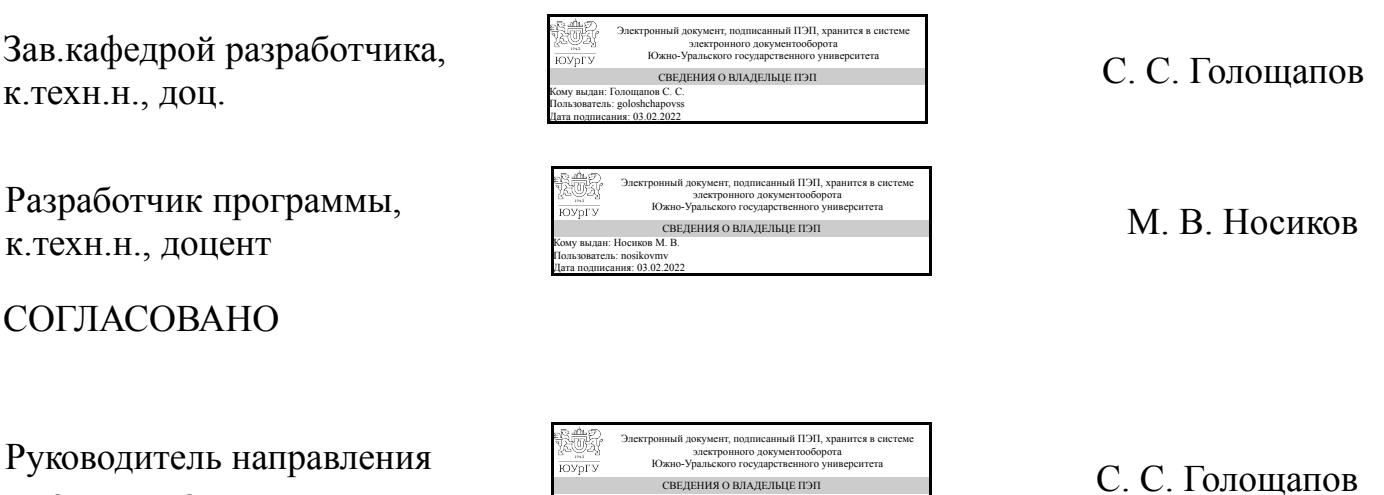

СВЕДЕНИЯ О ВЛАДЕЛЬЦЕ ПЭП

Кому выдан: Голощапов С. С. Пользователь: goloshchapovss Дата подписания: 03.02.2022

к.техн.н., доц.

#### 1. Цели и задачи дисциплины

Цель освоения дисциплины - ознакомить студентов с теоретическими основами, методиками и программными продуктами, ориентированными на решение конструкторских и технологических задач проектирования электронных устройств, обучить принципам и методам проектирования и конструирования приборов и устройств электронной техники на базе системного подхода, включая этапы схемного, конструкторского и технологического проектирования, требования стандартизации технической документации. В результате освоения дисциплины студент должен: Знать термины и определения процесса проектирования, основные принципы и методы организации САПР, этапы проектирования электронной аппаратуры. Владеть методами и алгоритмами проектирования электронных устройств, приёмами анализа результатов проектирования.

#### Краткое содержание дисциплины

Дисциплина "Автоматизация схемотехнического проектирования" призвана способствовать выработке у студентов навыков комплексного проектирования электронной аппаратуры (схемотехнического анализа и синтеза, топологического проектирования, разработке конструкторской и технологической документации) с использованием современных средств программных САПР с анализом экономического эффекта и обеспечения снижения материальных затрат, сокращения сроков проектирования.

#### 2. Компетенции обучающегося, формируемые в результате освоения дисциплины

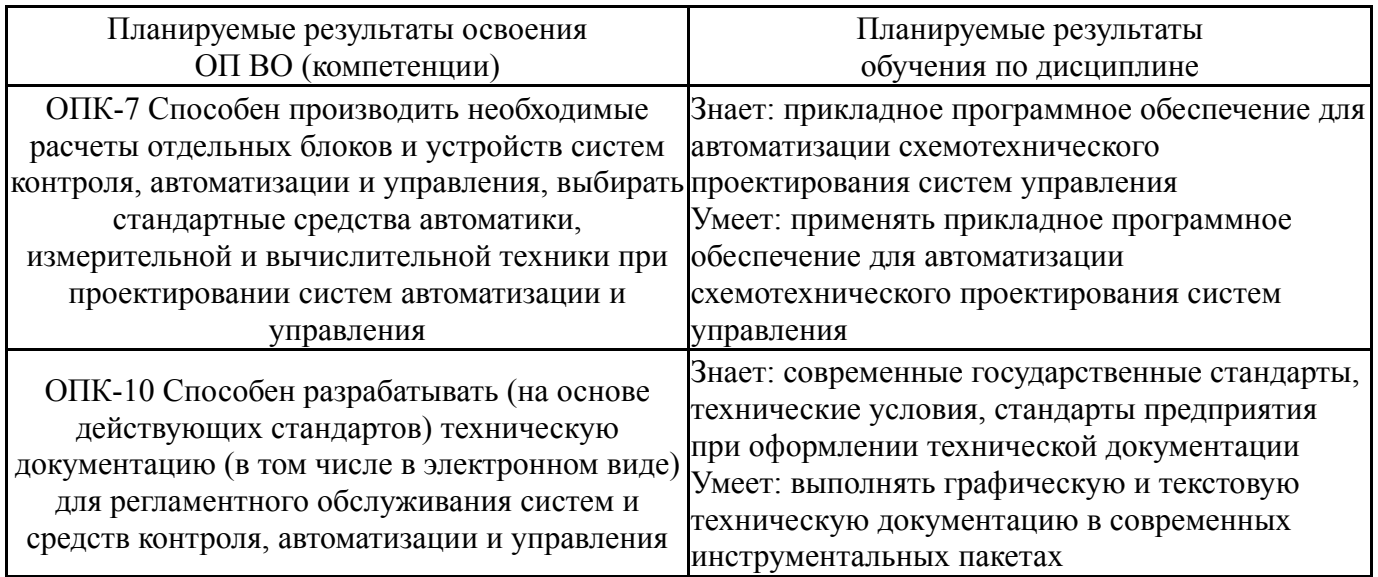

#### 3. Место дисциплины в структуре ОП ВО

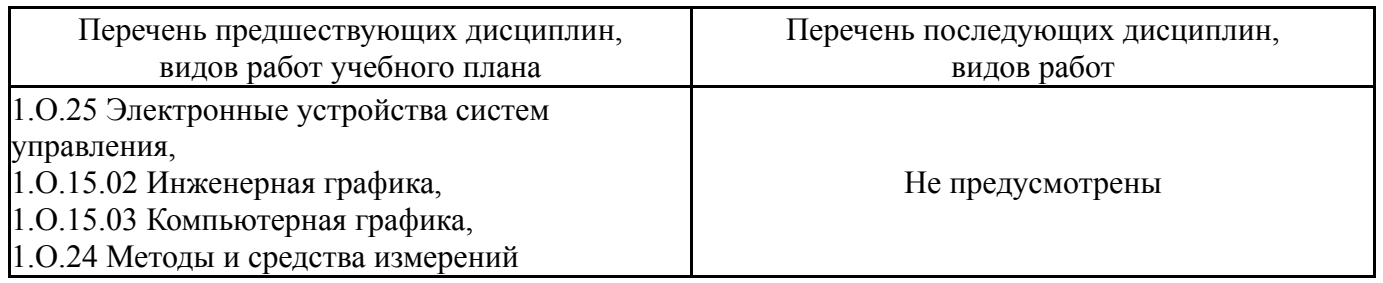

Требования к «входным» знаниям, умениям, навыкам студента, необходимым при освоении данной дисциплины и приобретенным в результате освоения предшествующих дисциплин:

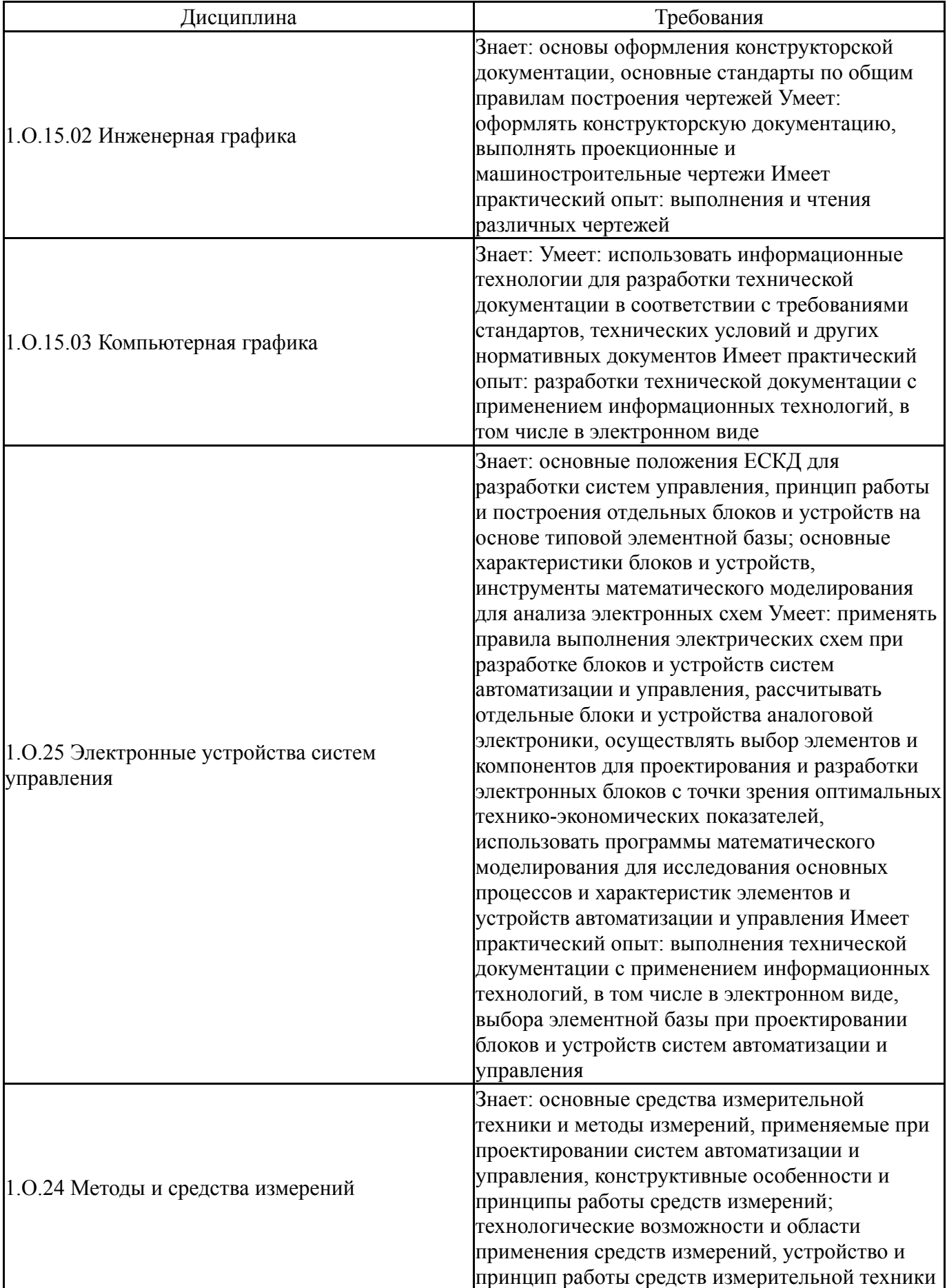

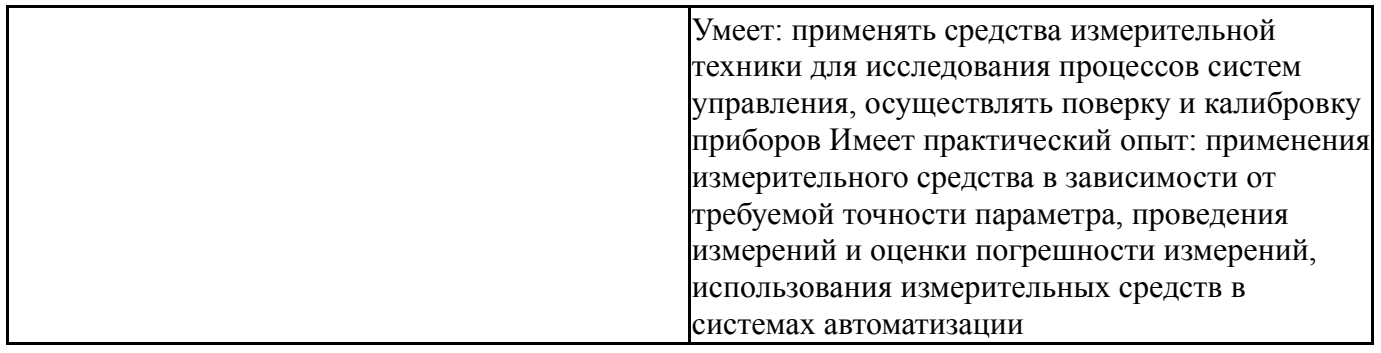

## **4. Объём и виды учебной работы**

Общая трудоемкость дисциплины составляет 2 з.е., 72 ч., 36,25 ч. контактной работы

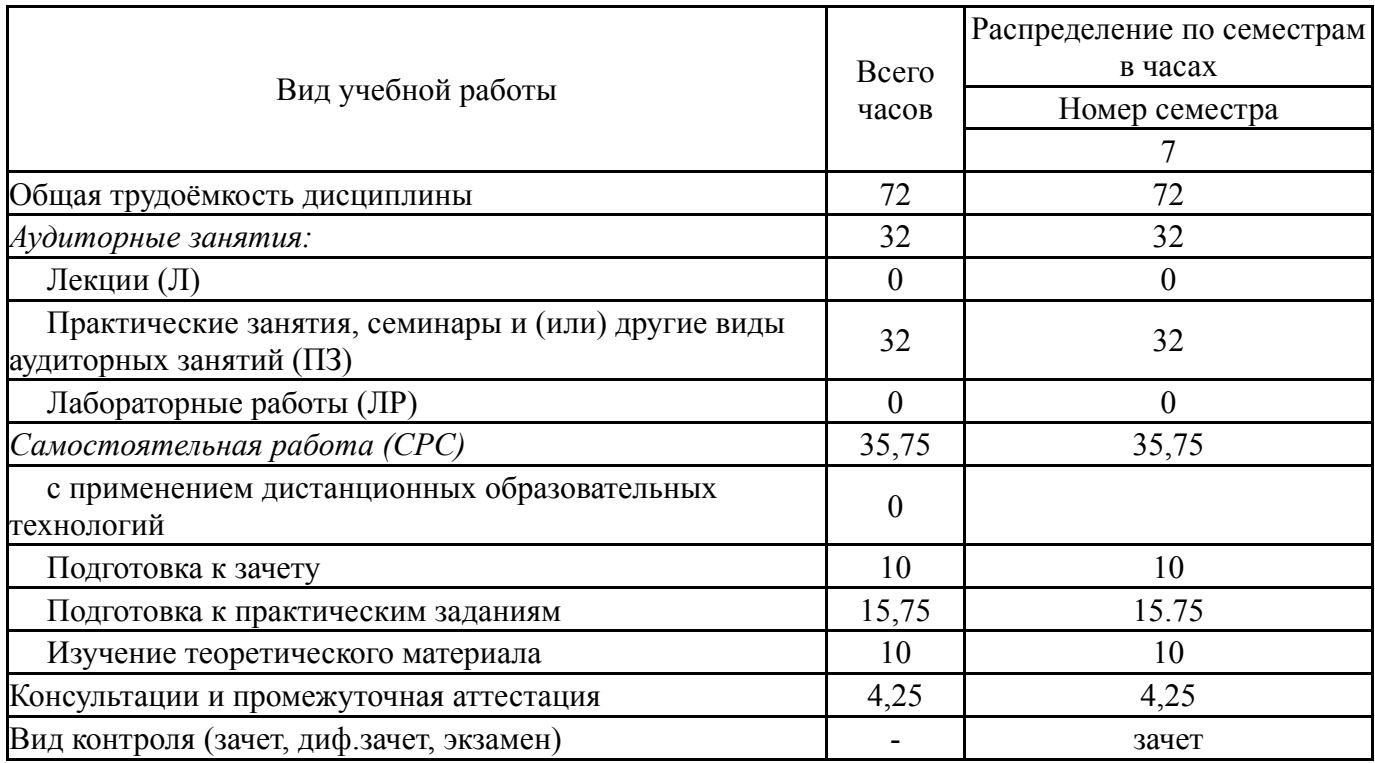

## **5. Содержание дисциплины**

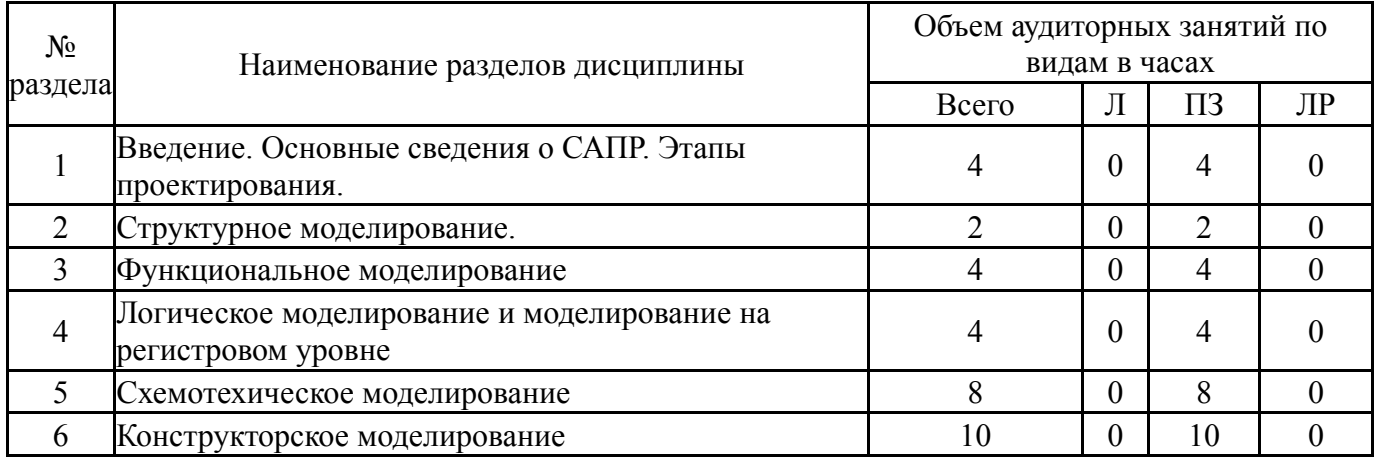

#### **5.1. Лекции**

## **5.2. Практические занятия, семинары**

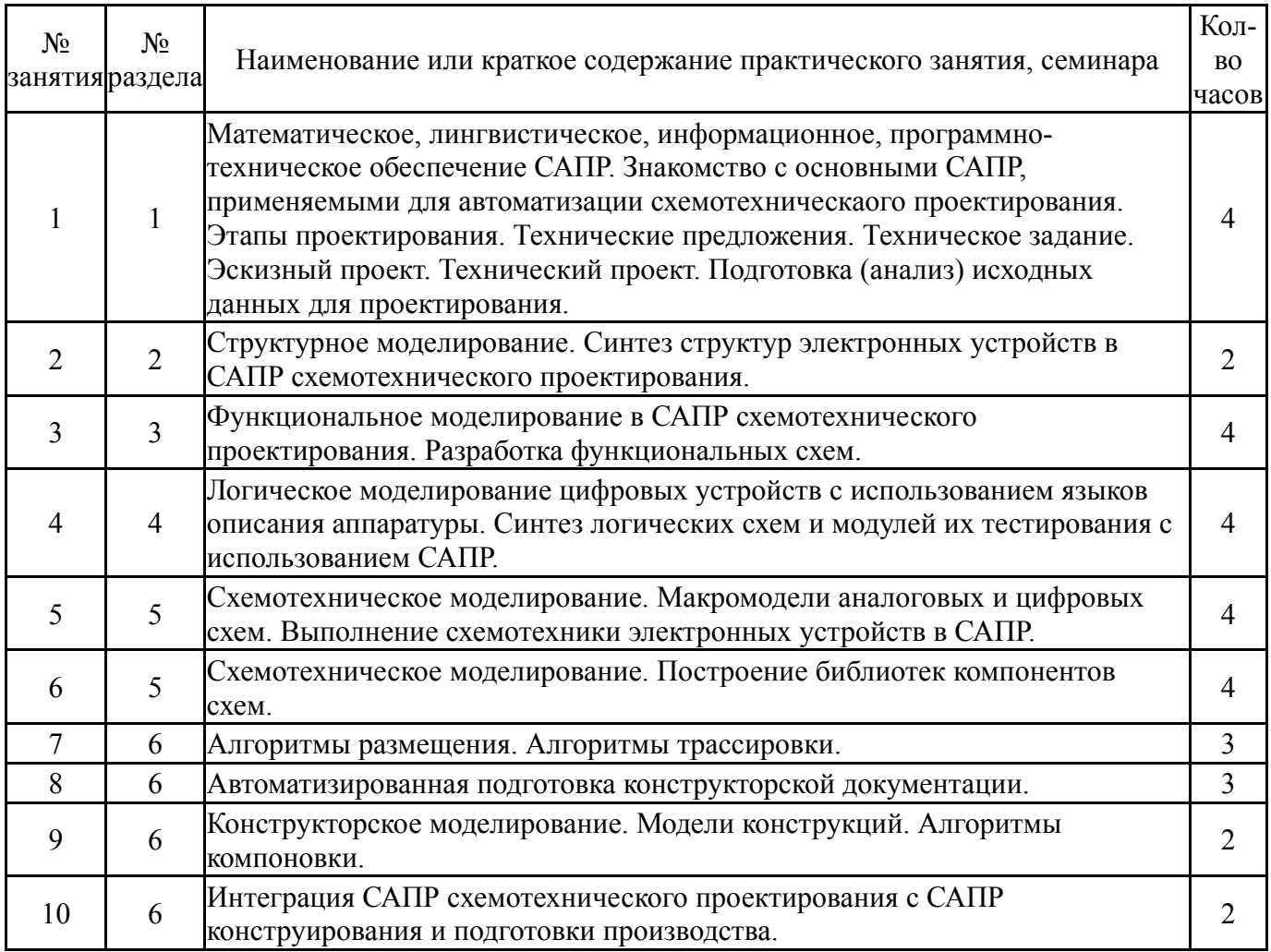

# **5.3. Лабораторные работы**

Не предусмотрены

## **5.4. Самостоятельная работа студента**

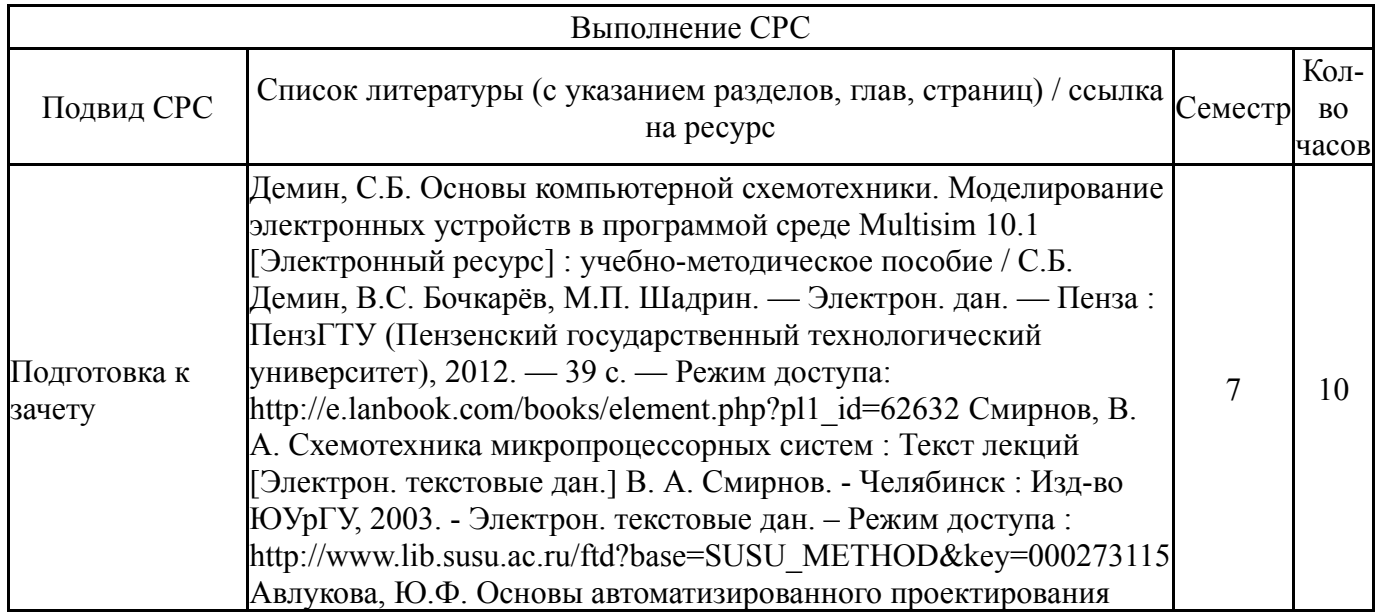

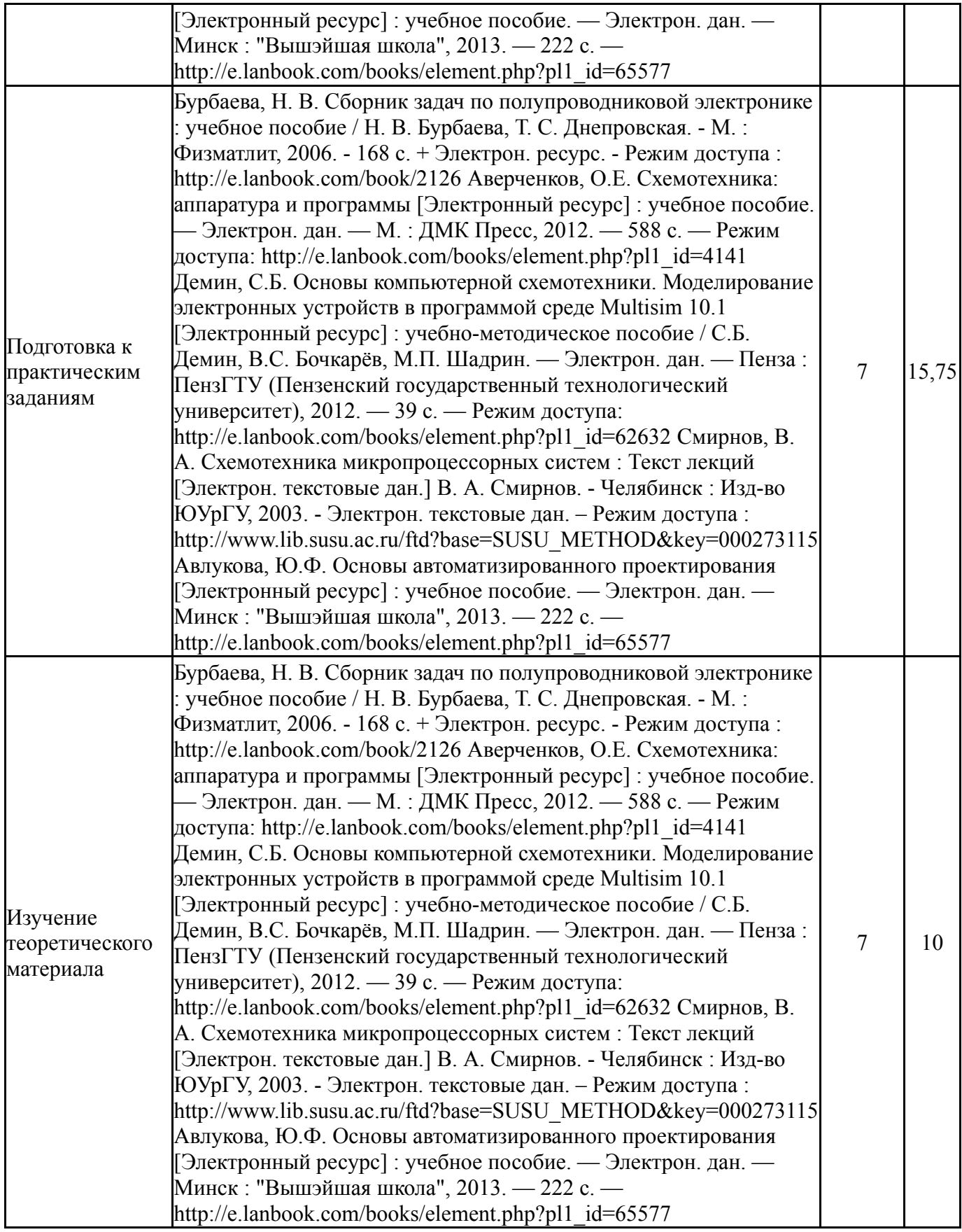

#### **6. Текущий контроль успеваемости, промежуточная аттестация**

Контроль качества освоения образовательной программы осуществляется в соответствии с Положением о балльно-рейтинговой системе оценивания результатов учебной деятельности обучающихся.

### **6.1. Контрольные мероприятия (КМ)**

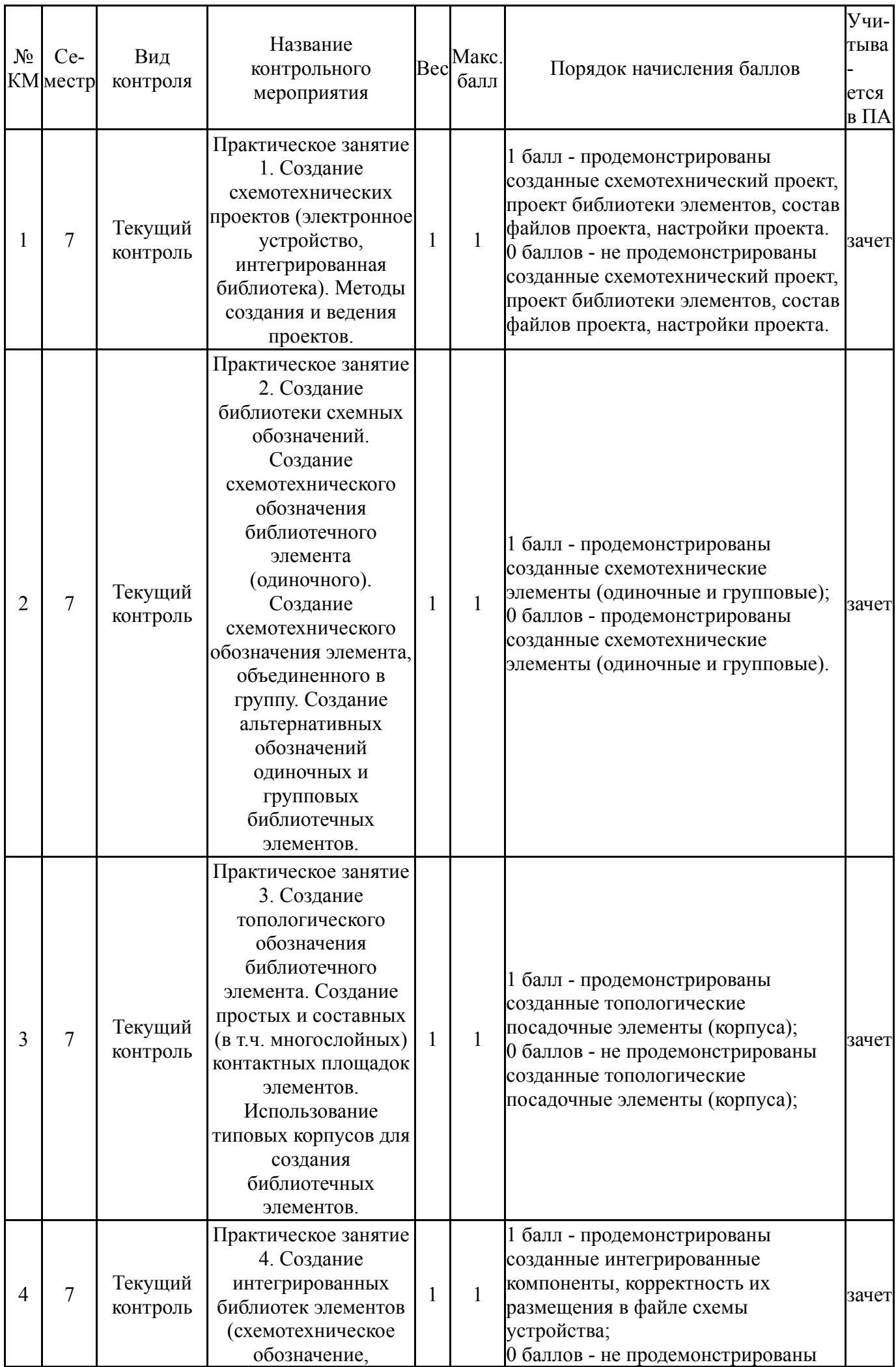

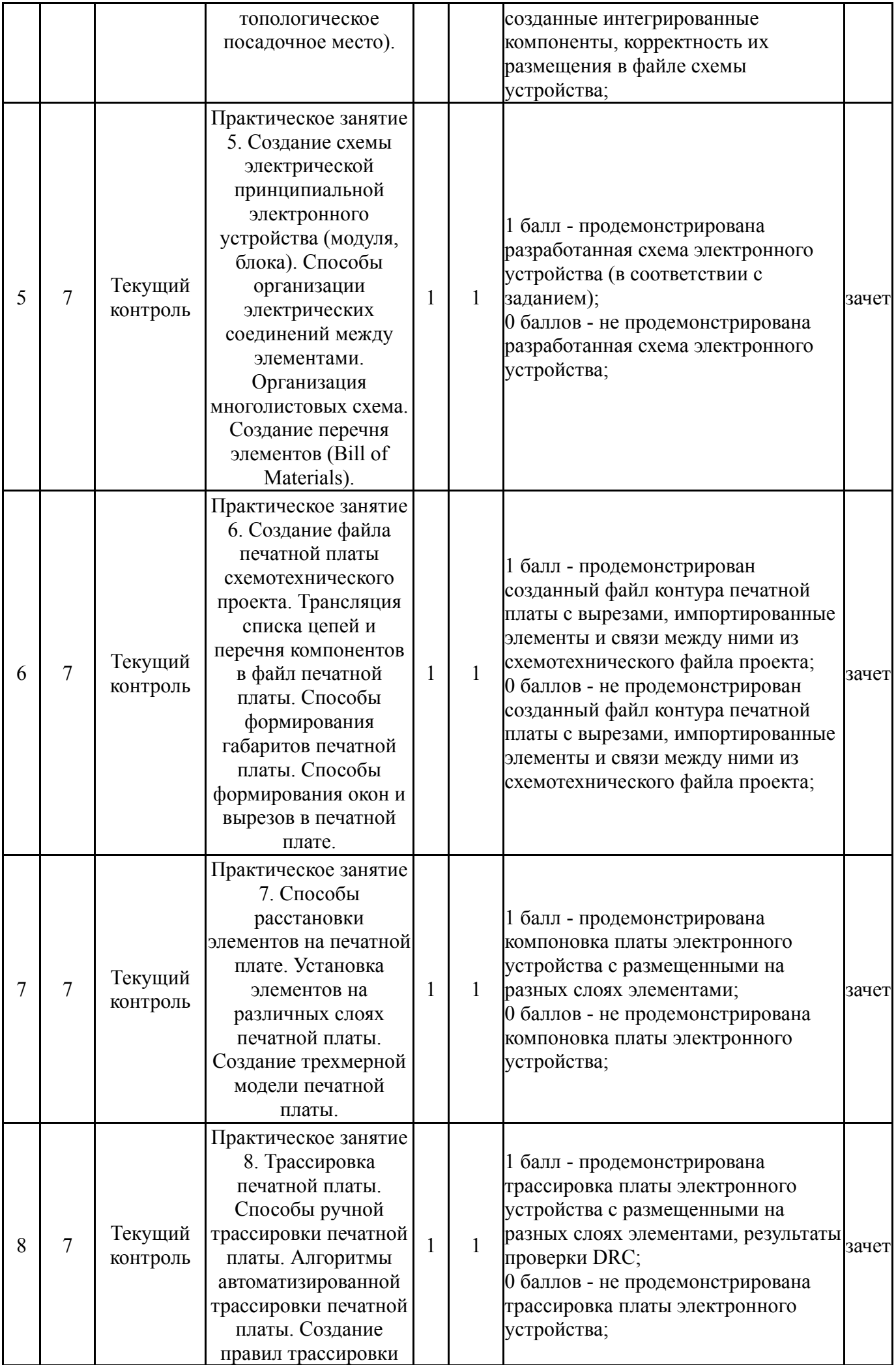

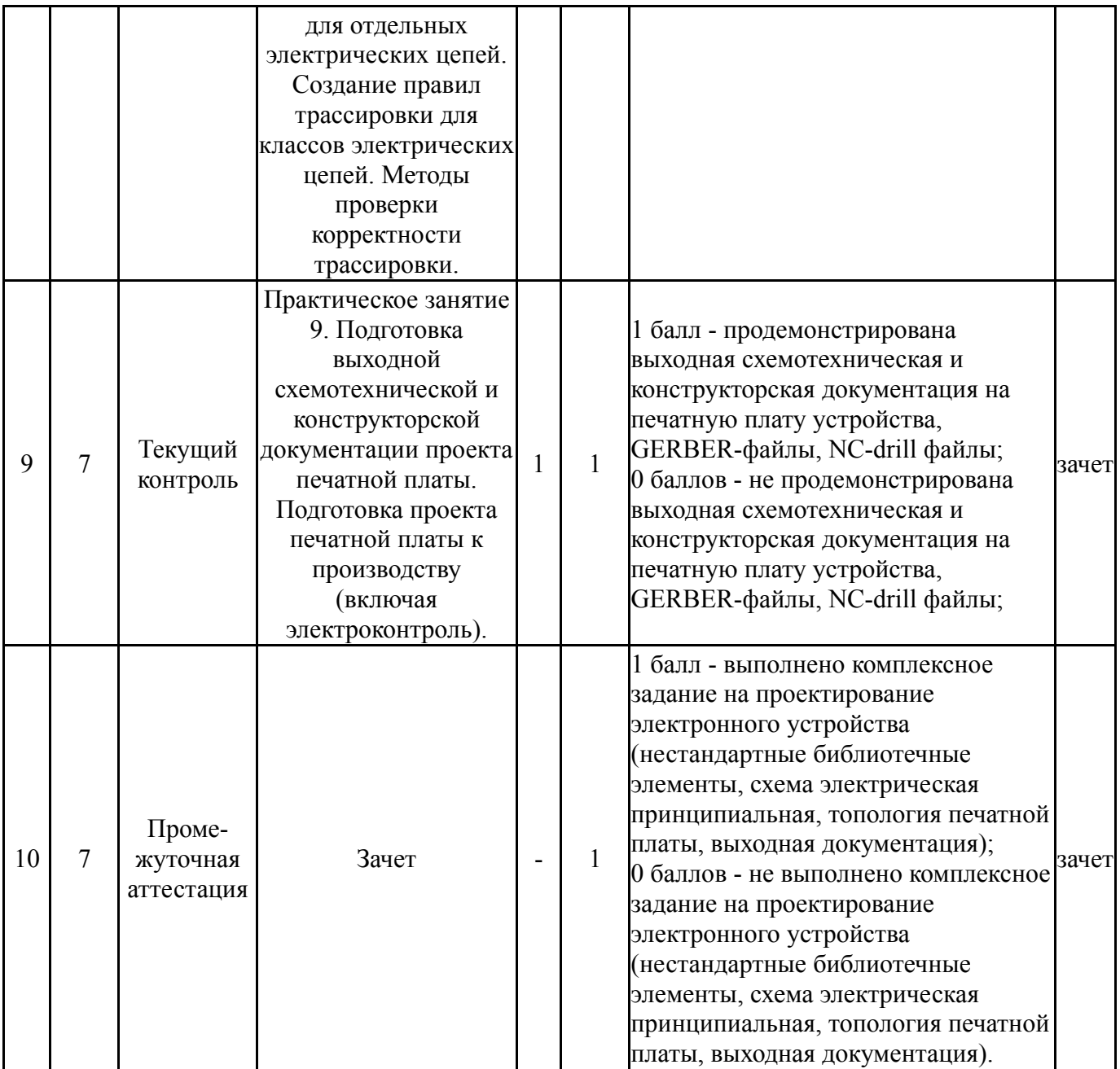

# **6.2. Процедура проведения, критерии оценивания**

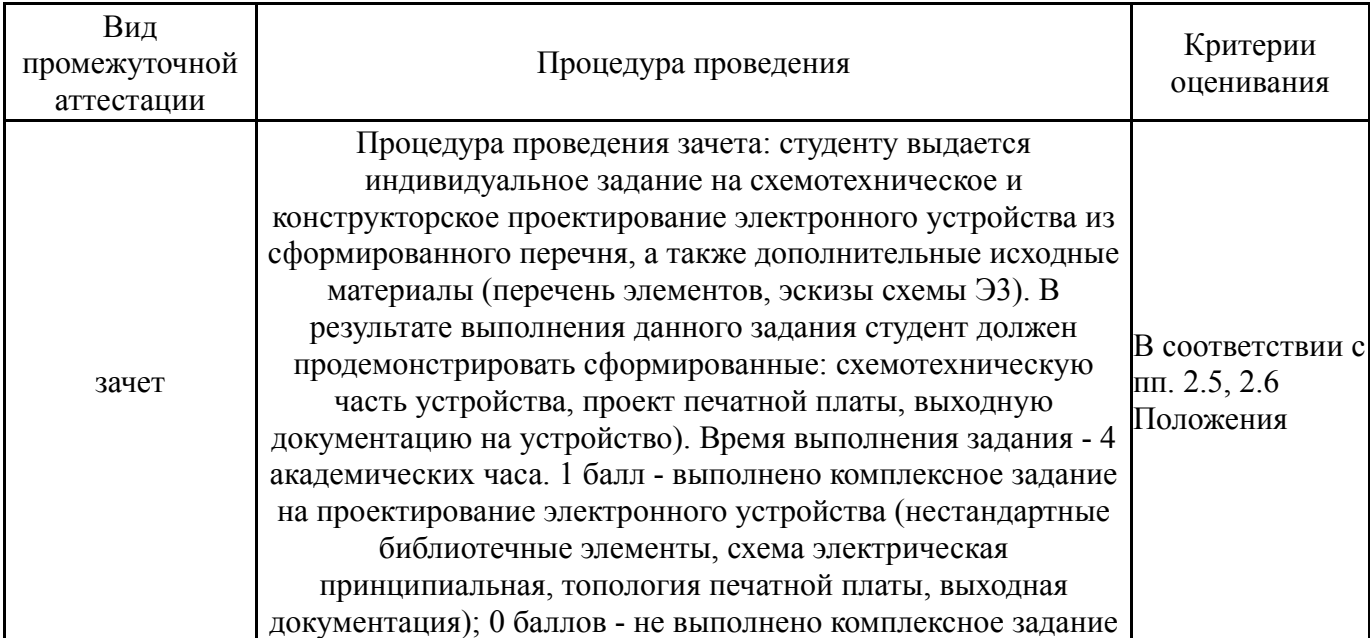

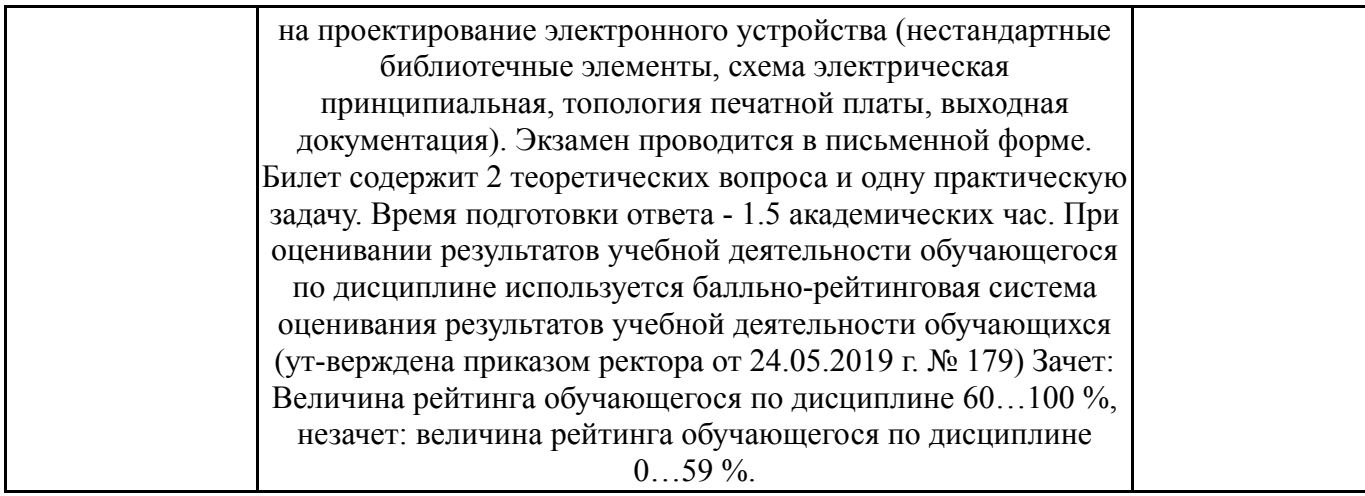

#### **6.3. Оценочные материалы**

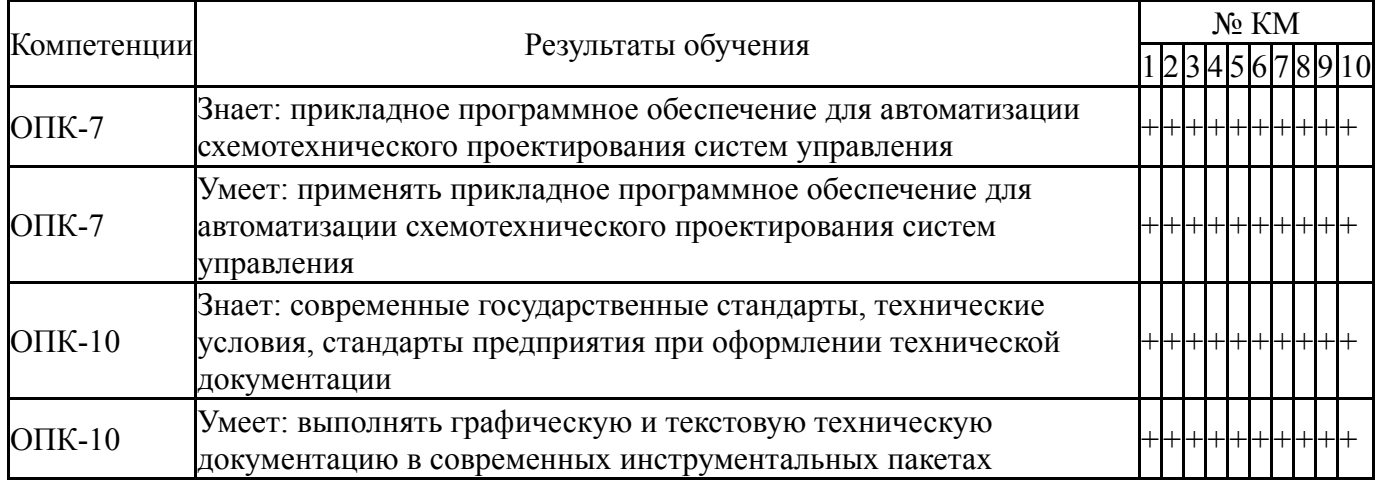

Фонды оценочных средств по каждому контрольному мероприятию находятся в приложениях.

#### **7. Учебно-методическое и информационное обеспечение дисциплины**

#### **Печатная учебно-методическая документация**

*а) основная литература:*

1. Волович, Г. И. Схемотехника аналоговых и аналогово-цифровых электронных устройств / Г. И. Волович. - М. : ДМК Пресс, 2011. - 527 с.

#### *б) дополнительная литература:* Не предусмотрена

*в) отечественные и зарубежные журналы по дисциплине, имеющиеся в библиотеке:* 1. "РАДИО".

*г) методические указания для студентов по освоению дисциплины:*

1. Электроника и микропроцессорная техника. Дипломное проектирование систем автоматизации и управления : учебник / С. Г. Григорьян, В. С. Елсуков, Е. В. Зинченко и др. ; Под ред. В. И. Лачина. - Ростов-на- дону : Феникс, 2007. - 469 с.

1. Электроника и микропроцессорная техника. Дипломное проектирование систем автоматизации и управления : учебник / С. Г. Григорьян, В. С. Елсуков, Е. В. Зинченко и др. ; Под ред. В. И. Лачина. - Ростов-на- дону : Феникс, 2007. - 469 с.

#### **Электронная учебно-методическая документация**

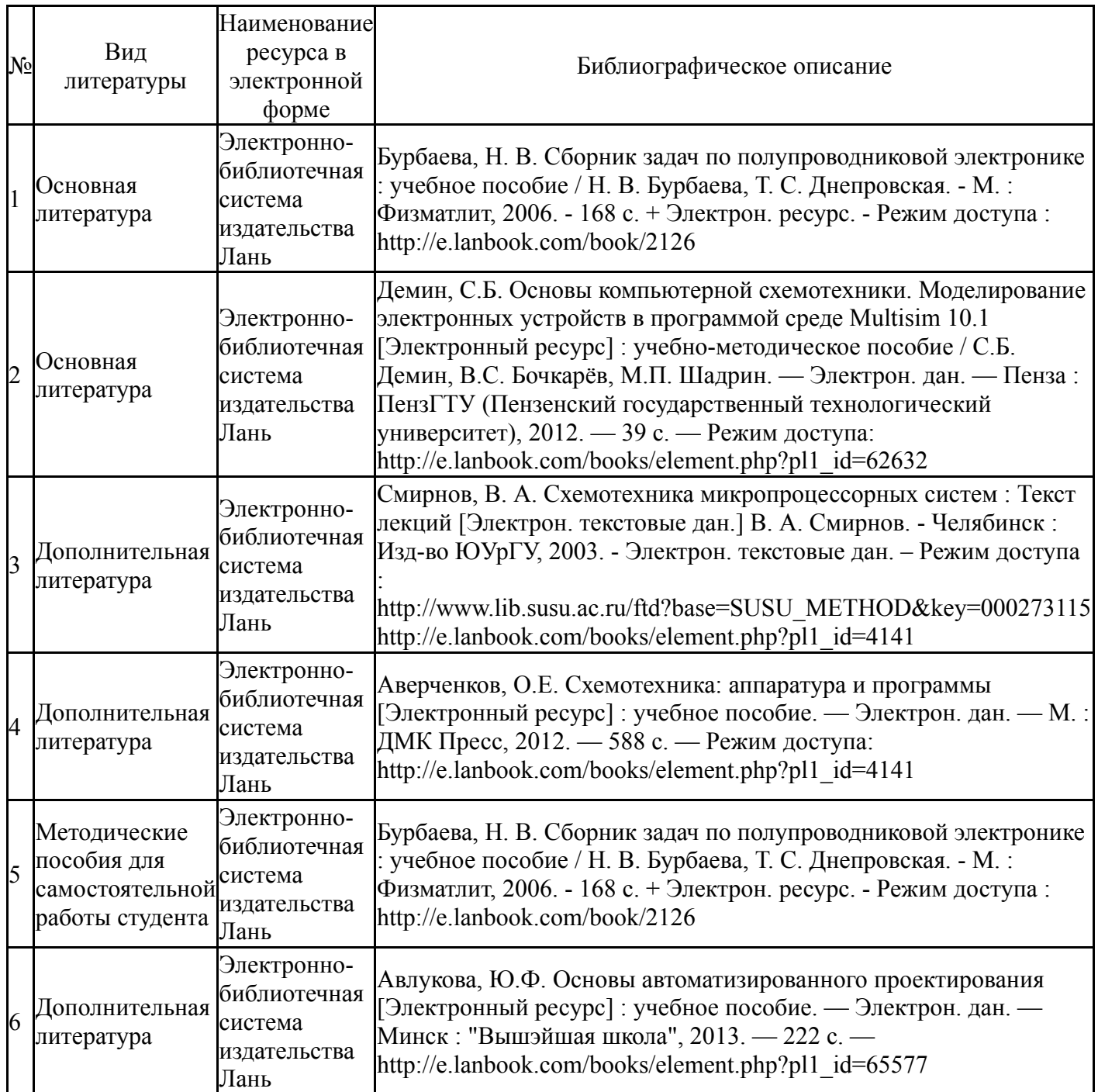

Перечень используемого программного обеспечения:

- 1. TeX Live-TeX Live 2017(бессрочно)
- 2. -Modelio(бессрочно)
- 3. Dassault Systèmes-SolidWorks Education Edition 500 CAMPUS(бессрочно)
- 4. -Multisim(бессрочно)

Перечень используемых профессиональных баз данных и информационных справочных систем:

## 1. -База данных ВИНИТИ РАН(бессрочно)

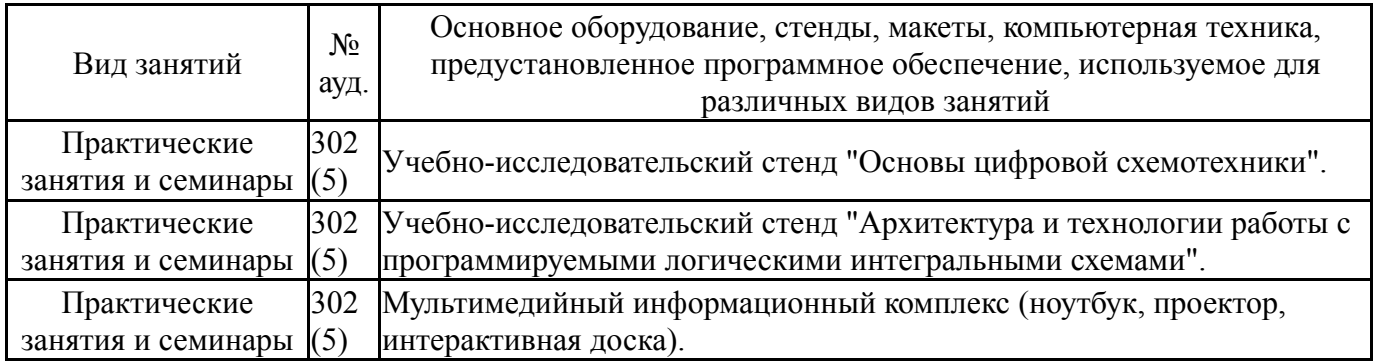

### **8. Материально-техническое обеспечение дисциплины**